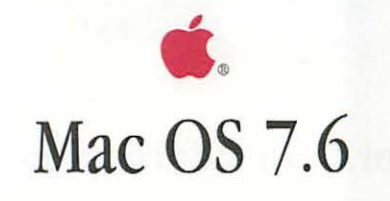

At a glance

#### Internet everywhere

- America Online bundled with most systems
- Apple Internet Connection Kit 1.2 bundled with retail version
- Open Transport 1.1.1 with TCP/IP and Open Transport PPP
- OpenDoc 1.1.2 (PowerPC only)
- Cyberdog 1.2 (PowerPC only)
- Apple Remote Access Client 2.1

## Improved productivity and efficiency

- New step-by-step Installer
- New Extensions Manager 4.0
- Apple System Profiler 1.1.2
- LaserWriter 8.4.2 print driver and dialogs
- QuickDraw GX 1.1.5 imaging software
- OpenDoc Essentials Kit 1.0

## State-of-the-art multimedia

- QuickTime 2.5, including QuickTime Musical Instruments
- QuickDraw<sup>™</sup> 3D 1.0.6
- Text-to-Speech 1.5

# Improved compatibility with PC files and media

- Windows 95 DMF Hle format support added to existing DOS and Windows 3.x floppies, SCSI drives, and third-party removable media
- PC Exchange 2.1.1
- Mac OS Easy Open
- DataViz Maclink Plus translators 8.1

# Excellent backward compatibility

• System 7-based

## Internet everywhere

#### Integrated tools for every user-from novice to expert

- The Apple Internet Connection Kit, bundled with the retail product, is a suite of best-of-class Internet applications, including Netscape Navigator 3.0 and Claris Emailer Lite.
- For new Internet users, America Online is bundled to provide the simplest Internet access.
- Cyberdog lets Internet-savvy users create Internet-live "cyberdocuments" (on PowerPC processor-based systems only).

## Integrated Internet

- Cybcrdog integrates the Internet into Live Objects-aware documents; for example, users can bring live web pages into their documents or drop in buttons for single-click access to the Internet.
- With Cyberdog, URLs can be launched from the Finder<sup>114</sup>.

#### Easy Internet setup and configuration

- The Apple Internet Dialer provides automatic Internet configuration and registration with an Internet Service Provider, allowing new users to set up an Internet connection in as little as ten minutes.
- Includes connectivity tools (TCP/fP, PPP, and Apple Remote Access client) for easy Internet connection.

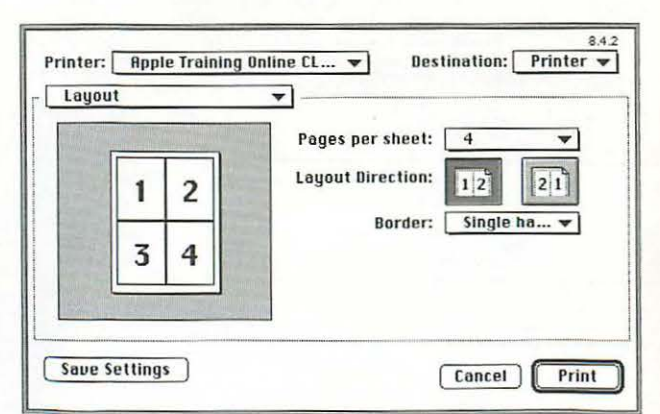

*The new J.aser\Vriter 8. 4.2 print dialogs are more flexible, easy to use, and allow you to choose your printer dynamically.* 

## Improved productivity and efficiency

#### Improved installation experience

• New unified Installer simplifies the overall process, and walks users through a successful installation.

#### Easier system management

• New Extensions Manager<sup> $M$ </sup> simplifies configuration and troubleshooting with feature clustering, portable settings files, and exportable system configuration information.

#### Faster and simpler networking and printing

- Open Transport speeds and simplifies networking, provides easy setup for Internet connections (TCP/IP), and allows switching network configurations without restarting.
- Open Transport provides faster and more reliable modembased and remote access connections.
- New LaserWriter<sup> $m$ </sup> printing software simplifies setup, provides desktop printer icons and system-wide print dialogs, and speeds printing by as much as 35 percent for PowerPC processor-based systems using a networked printer.

#### Component software simplifies the way you work

• OpenDoc<sup>®</sup> support is built in, so users can mix and match Live Objects-aware documents (on PowerPC processor-based systems only).

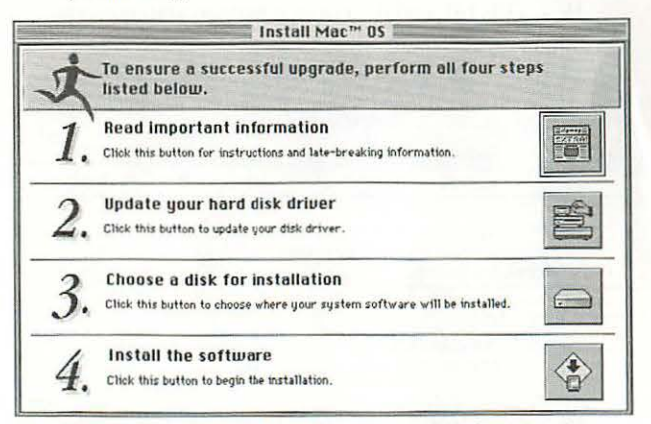

*Mac OS 7.6's Installer displays tbe recommended process for ensuring a successful OS upgrade.* 

#### State-of-the-art multimedia

Easy to produce high-impact media with video, 3D graphics, virtual-reality scenes, and text-to-speech conversion

• QuickTime<sup>®</sup> Media Layer provides easy-to-use multimedia, with standard interfaces and file formats that support multiple applications and multiple platforms.

## Media efficiency-author once, playback everywhere

• The Quick1ime Media Layer is the industry standard for cross-platform media authoring and playback.

## Convenient access to the latest versions of the industry's best multimedia technologies

• OuickTime 2.5 and OuickDraw 3D 1.0.6 are included.

## Better support of multimedia on the World Wide Web

- QuickTime 2.5 supports smoother and faster playback of larger movies.
- QuickTime 2.5 fast start lets movies play while downloading.
- MPEG support provides access to this common Internet file format.

## Drag-and-drop ease of use for working with Apple's multimedia technologies

• Apple OpenDoc Essentials Kit provides an image viewer for PICT, TIFF, GIF, and JIF; a draw container; and audio and button tools.

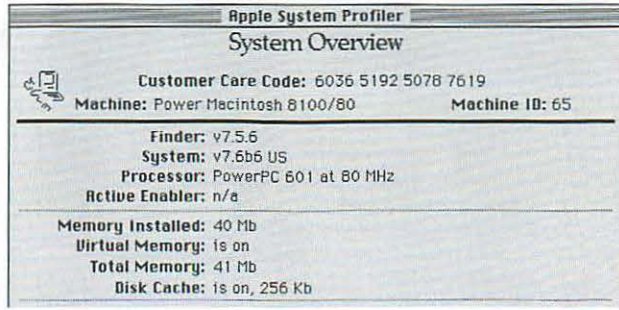

*The Apple System Profiler displays key information about your installed bardware and system software.* 

# Improved compatibility with PC files and media

## Ability to easily share disks and media with Wmdows users

- PC Exchange lets users open Windows 95 disks, as well as DOS and Windows 3.1 floppy disks, SCSI drives, and removable media.
- Support for DMF, the Windows 95 floppy disk format for PCI-based machines, is included.

Users enjoy the richness of the Macintosh platform with access to both Mac OS and Wmdows data

- Mac OS Easy Open lets users open Mac OS and Windows files even without the application in which they were created.
- Maclink Plus, a product of DataViz, converts Windows illes to Mac OS formats, and vice versa, with new support for ClarisWorks 4.0 (both Mac OS and Windows versions).

# Excellent backward compatibility

#### Preserves customers' investment in existing files and applications

• System 7-based, so existing files and applications run without modification.

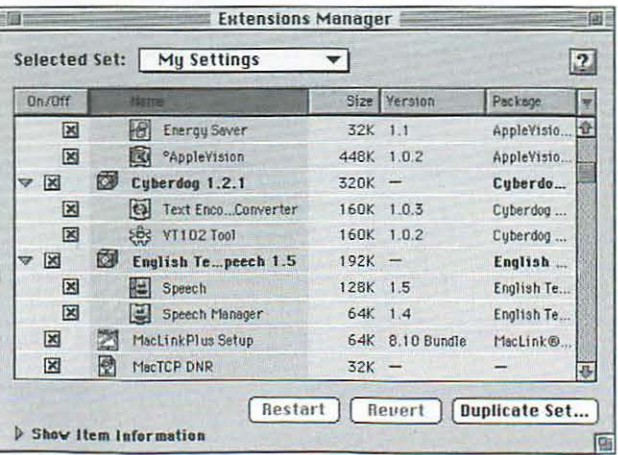

*Mac OS 7.6's new £rtensions Manager provides better organization, control, and information on system extensions.* 

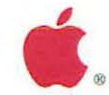

# For more information...

## Web sites

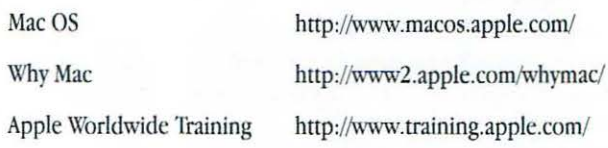

# Free materials

- "Mac OS 7.6 At a glance" handout (part# L02182A)
- "Go Figure" handout (part# 101973)
- "Why Macintosh?" brochure (part# L01667A)
- "Personal Computer Satisfaction" brochure (part# 101856A)
- "Macintosh or Windows?" video (part# 101760A)
- "Why Do People Prefer Macintosh?" brochure (part# 1.01749A)
- "50 Macintosh Advantages" brochure (part# L00440C)
- Video of Apple's Internet Strategy (part# L01965A)
- Mac Advocate CD-ROM (part# L02177A)

Please call StartingLine at 1-800-373-0877

 $@$  1997 Apple Computer, Inc. All rights reserved. Apple, the Apple logo, LaserWriter, Macintosh, Mac, OpenDoc. and QuickTime are registered trademarks of Apple Computer, Inc. Cyberdog, Extensions Manager. Finder, PlainTalk, and QuickDraw are trademarks of Apple Computer. Inc. Live Objects is a trademark of CI Labs. MacLink Plus is a trademark of DataViz, Inc. Netscape Navigator is a trademark of Netscape Communications Corporation.